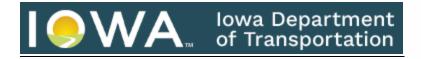

There is a wide array of helpful links and resources on the Spirit Lake Public Library website. Today's focus is on the Iowa Department of Transportation. When you go to slpublib.com and scroll down to the Resources at Your Fingertips, you will find the above icon. Click on it and you will be taken to the IADOT website. This will open the screen for Manuals and Practice Tests. You can look at the manuals for Iowa Driver's, Motorcycle Operator or Commercial Driver Licenses. After studying, you can even take practice tests for the regular driver's license or the Iowa CDL!

There is quite a lot of other information and helpful tools, as well, on this website. Maybe you just moved to Iowa and need to acquire a new, in-state driver's license. Click on New Iowa Residents on the left-hand side of the screen, and you will see all the information you need to begin that process. Or you moved across town and just need to change your address. Click the Online Services tab at the top, and then click on Change Address. You will then see the page with all the necessary information and even a form to fill out so you can complete the process that way, if you choose.

There are so many other things you can look at or learn about on the IADOT website. Take some time to browse through the information. You just might learn something new!